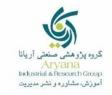

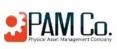

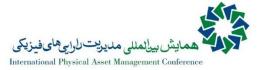

اطمینان پردیس مهر (سهامی خاص)

# Asset Management Dashboards Using Power BI

How to visualize our AM Plans?

www.ipamc.org

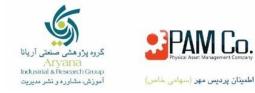

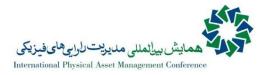

# 7 Steps of Data-Driven Decision-Making

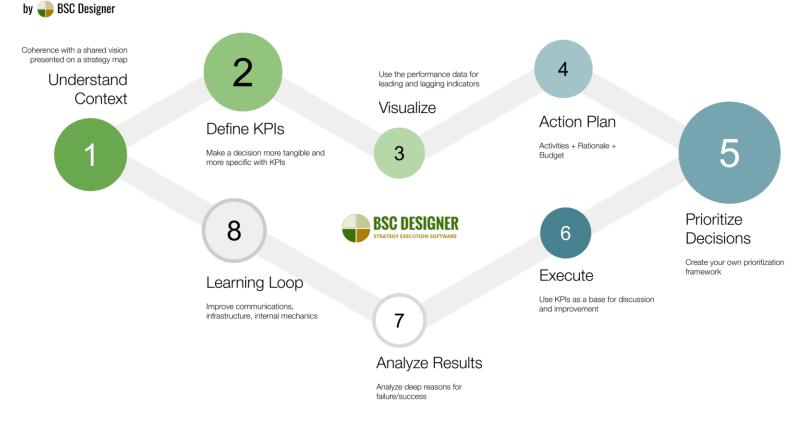

www.ipamc.org

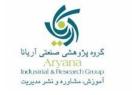

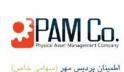

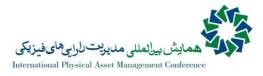

# What is Power BI?

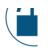

A *suite of tools* to support *both* self-service BI and enterprise BI:

- Data acquisition
- Data preparation & cleansing
- Data modeling

- Calculations
- Reports & visuals
- Content delivery & viewing

Power BI is a broad collection of tools, services, and features

www.ipamc.org

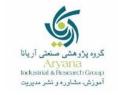

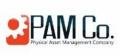

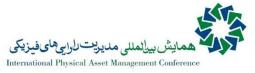

### Key Components of Power BI – On Premise

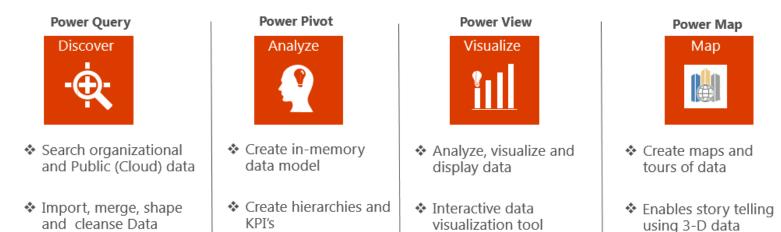

Delivers intuitive ad-

hoc reporting for

business users

- Manage Shared Queries and Certify Queries
- Create derived fields and calculations

Uses "Bing Map Service"

www.ipamc.org

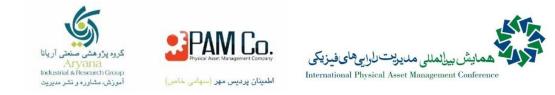

#### Figure 1. Magic Quadrant for Analytics and Business Intelligence Platforms

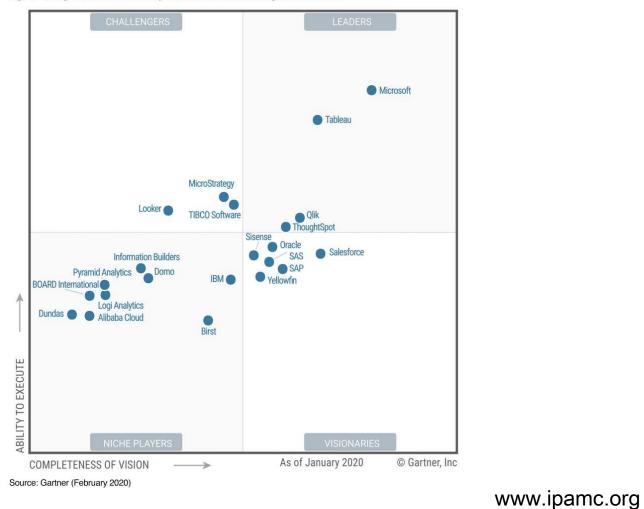

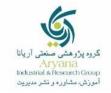

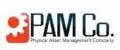

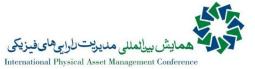

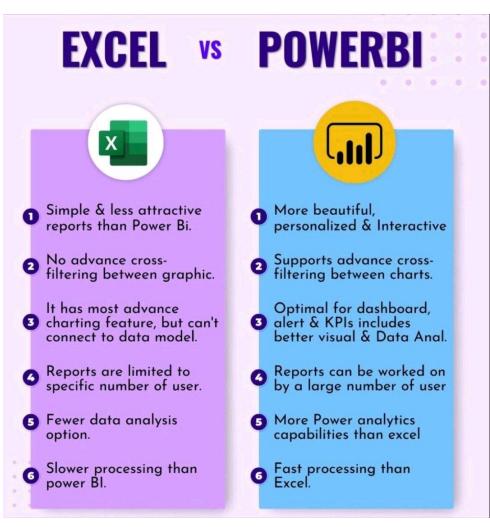

#### www.ipamc.org

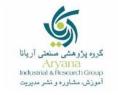

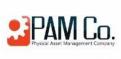

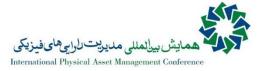

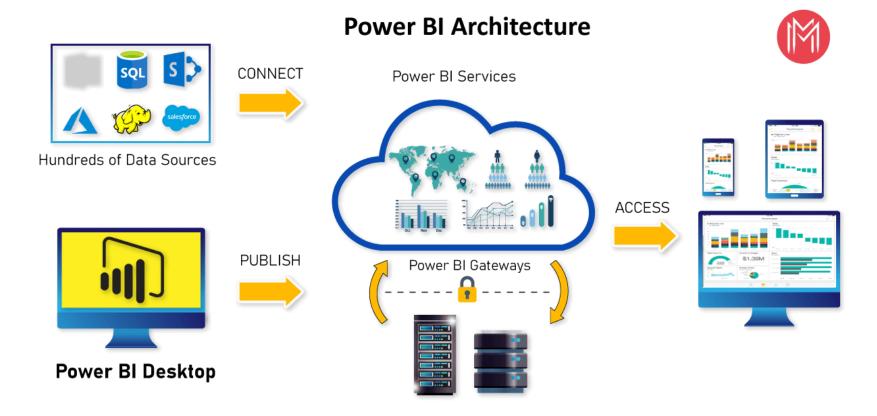

www.ipamc.org

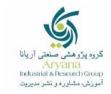

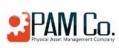

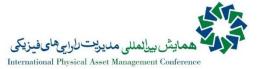

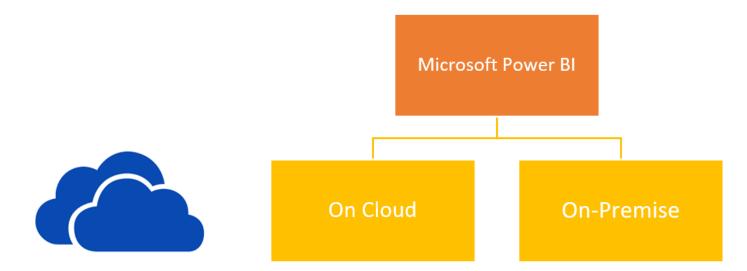

www.ipamc.org

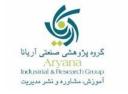

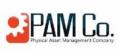

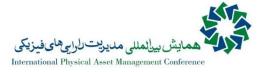

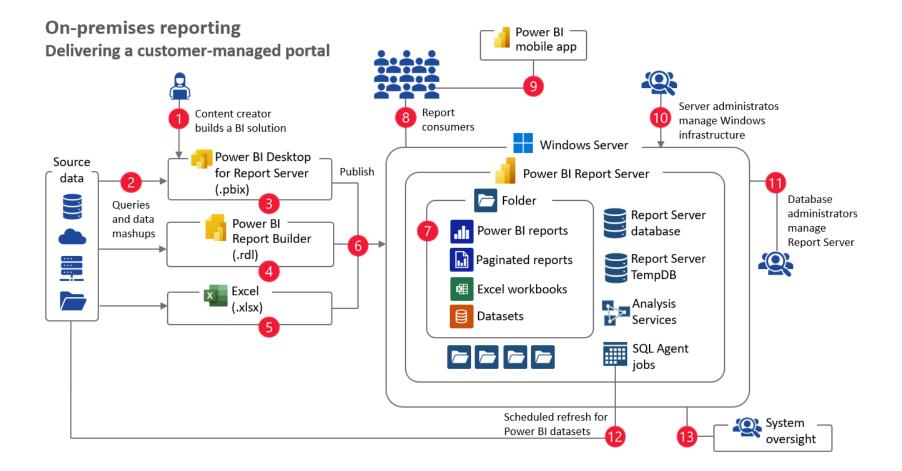

www.ipamc.org

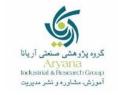

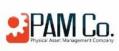

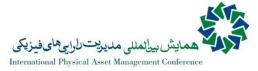

### Download the Software

- 1. Go to <u>https://powerbi.microsoft.co</u> m/en-us/desktop/
- 2. Click on the **Download free** button

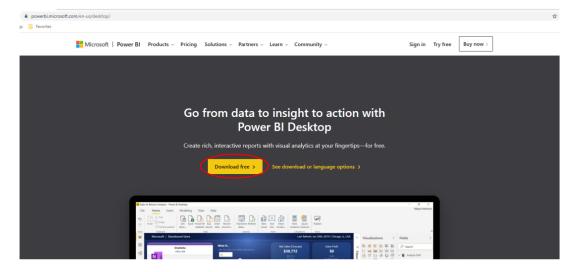

www.ipamc.org

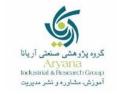

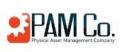

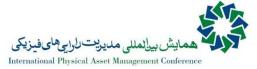

### Download the Software

- Clicking on the Download free button redirects you to Microsoft's download center webpage.
- On this page, click on the <u>Download</u> button

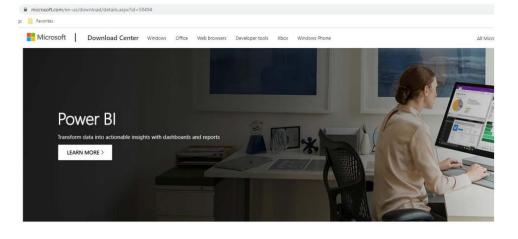

Microsoft Power BI Desktop

|                  |         | / change the complete page cont |          |
|------------------|---------|---------------------------------|----------|
| Select Language: | English | ~                               | Download |

www.ipamc.org

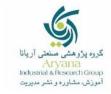

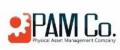

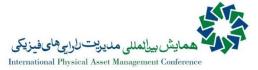

### Download the Software

- Clicking on the Download button opens a screen which prompts you to select the bit version.
- Select the Power BI Desktop version that matches your operating system.
- The first choice is for 64 bit operating systems while the second choice is for 32 bit operating systems.

#### Power Bl

Choose the download you want

| File Name               | Size     |                                        |
|-------------------------|----------|----------------------------------------|
| PBIDesktopSetup_x64.exe | 273.9 MB | Download Summary:<br>KBMBGB            |
| PBIDesktopSetup.exe     | 252.4 MB | You have not selected any file(s) to c |
|                         |          |                                        |
|                         |          |                                        |
|                         |          |                                        |
|                         |          | Total Size: 0                          |

www.ipamc.org

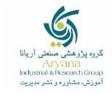

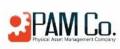

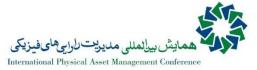

### Download the Software

- Once you've selected the Power BI Desktop version that is compatible with your operating system, Click the <u>Next</u> button.
- This will start the download of the Power BI Desktop Setup file.
- Once the file is downloaded, open the downloaded file. A setup window will prompt you through the installation process.

| Power | ~ BI                         |          |                             |           |
|-------|------------------------------|----------|-----------------------------|-----------|
|       | Choose the download you want |          |                             | $\otimes$ |
|       | File Name                    | Size     |                             |           |
|       | PBIDesktopSetup_x64.exe      | 273.9 MB | Download Summary:<br>KBMBGB |           |
|       | PBIDesktopSetup.exe          | 252.4 MB | 1. PBIDesktopSetup_x64.exe  |           |
|       |                              |          |                             |           |
|       |                              |          |                             |           |
|       |                              |          |                             |           |
|       |                              |          | Total Size: 273.9 MB        |           |
|       |                              |          |                             |           |
|       |                              |          | $\langle$                   | Next      |
|       |                              |          |                             |           |

www.ipamc.org

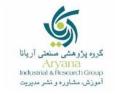

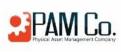

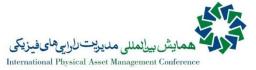

### Open Power BI Desktop

- When you open the Power BI software, the Power BI Desktop window will automatically open. This window includes, among other things, links to tutorials.
- Click on the , Get started with Power BI Desktop link or simply go to this webpage:
- <u>https://docs.microsoft.com/en-us/power-</u> bi/fundamentals/desktopgetting-started

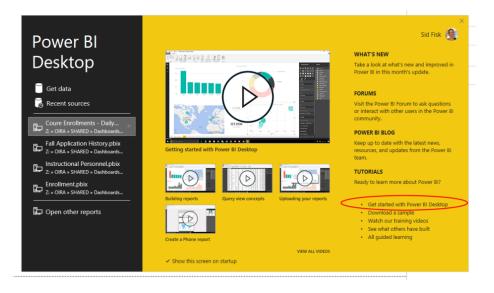

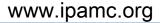

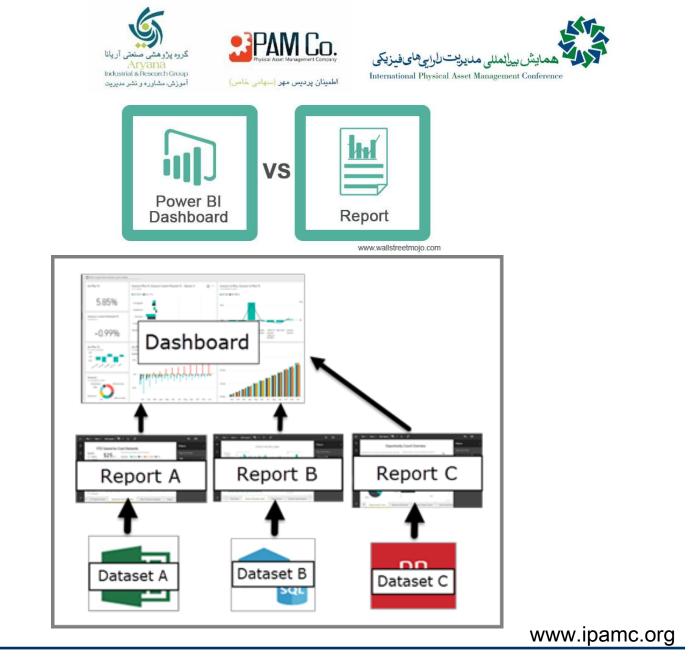

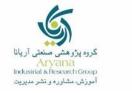

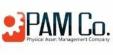

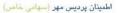

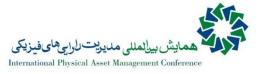

| Capability                                  | Dashboards                                                                                                    | Reports                                                                              |
|---------------------------------------------|----------------------------------------------------------------------------------------------------|--------------------------------------------------------------------------------------|
| Pages                                       | One page                                                                                                    | One or more pages                                                                    |
| Data sources                                | One or more reports and one or more datasets per dashboard                                                                          | A single dataset per report                                                          |
| Drilling down in visuals                    | Only if you <u>pin an entire report page</u> to a dashboard.                                                                        | Yes                                                                                  |
| Available in Power BI Desktop               | No                                                                                                    | Yes. You can build and view reports in<br>Power BI Desktop.                          |
| Filtering                                   | No. You can't filter or slice a dashboard. You can filter a <u>dashboard</u> <u>tile in focus mode</u> , but can't save the filter. | Yes. There are many different ways to filter, highlight, and slice.                  |
| Feature content on colleagues' Home<br>page | Yes                                                                                                    | Yes                                                                                  |
| Favorites                                   | Yes. You can set multiple dashboards as <i>favorites</i> .                                                                          | Yes. You can set multiple reports as <i>favorites</i> .                              |
| Natural language queries (Q&A)              | Yes                                                                                                    | Yes, provided you have edit<br>permissions for the report and<br>underlying dataset. |
| Set alerts                                  | Yes. Available for dashboard tiles in certain circumstances.                                                                        | No                                                                                   |
| Subscribe                                   | Yes. You can subscribe to a dashboard.                                                                                              | Yes. You can subscribe to a report page.                                             |
| See underlying dataset tables and fields    | No. You can't see tables and fields in the dashboard itself, but you can export data.                                               | Yes                                                                                  |
|                                             |                                                                                                    | www.ipamc.org                                                                        |

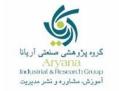

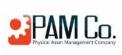

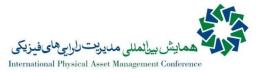

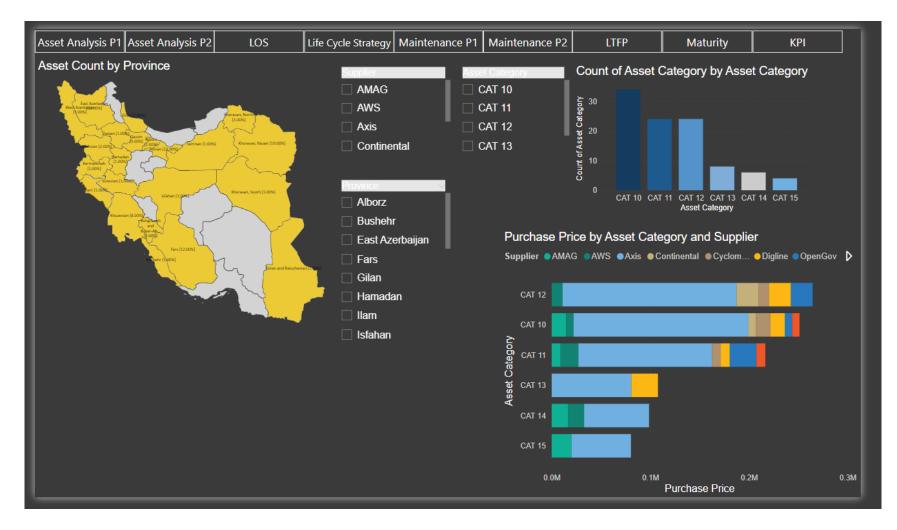

#### www.ipamc.org

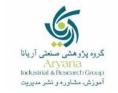

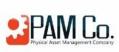

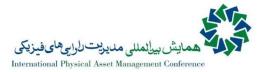

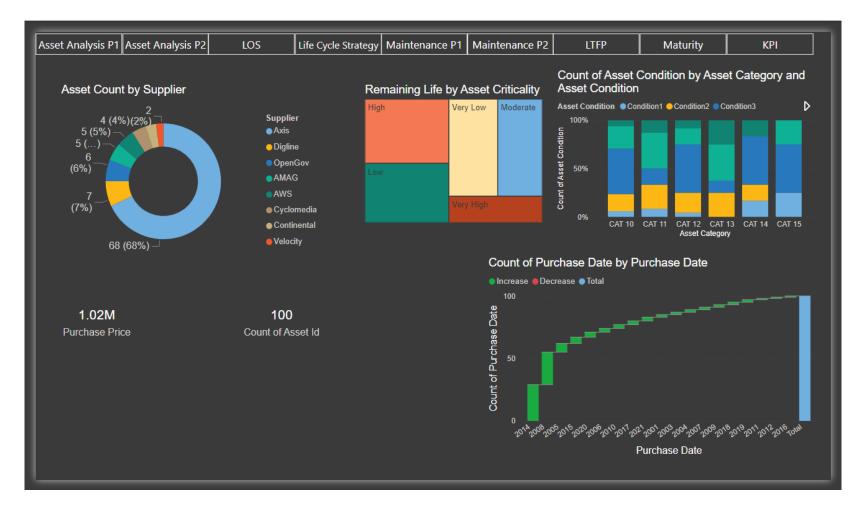

#### www.ipamc.org

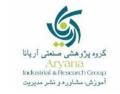

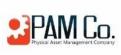

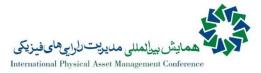

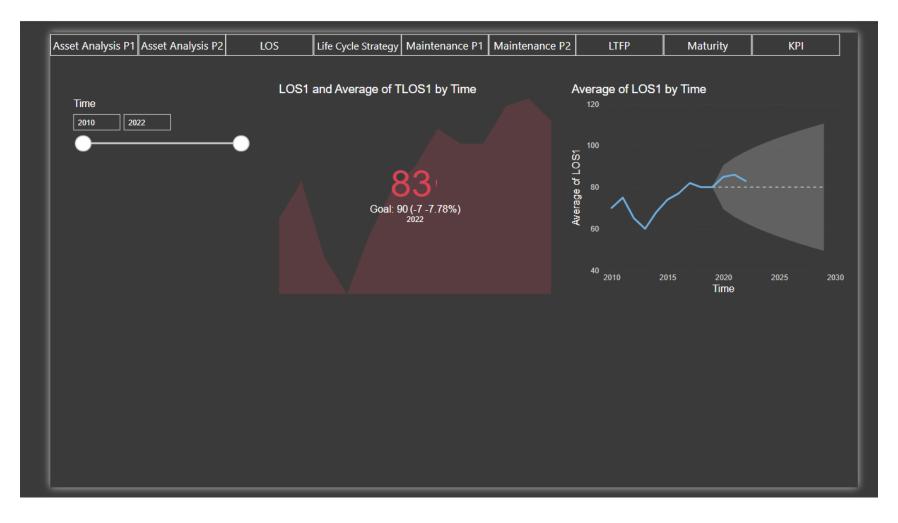

www.ipamc.org

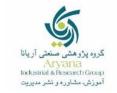

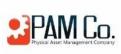

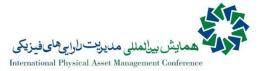

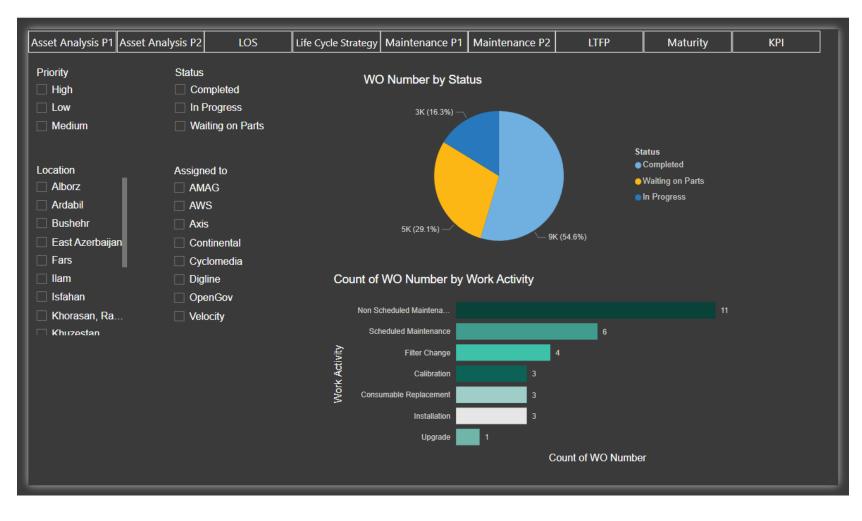

www.ipamc.org

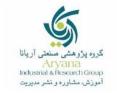

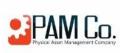

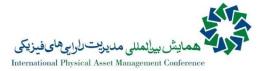

| Asset Analysis P1    | Asset Analysis P2 | LOS L                 | ife Cycle Strategy | Maintenance P1           | Maintenance P2    | LTFP                | Maturity          | КРІ           |
|----------------------|-------------------|-----------------------|--------------------|--------------------------|-------------------|---------------------|-------------------|---------------|
| 1 issee / indigits i |                   |                       | ine cycle strategy |                          |                   | I                   | matanty           |               |
|                      |                   |                       |                    |                          |                   |                     |                   |               |
| WO Number            | Order Status      | Work Activity         | ~                  |                          |                   |                     |                   |               |
| 503                  | 1 Completed       | Non Scheduled N       | Maintonanco        |                          | Order average pe  | r Work Activity an  | d Count of Priori | ty by Work    |
| 513                  | 1 Completed       | Non Scheduled N       |                    | Activity                 |                   |                     |                   |               |
| 513                  | · ·               | arts Non Scheduled N  |                    |                          |                   |                     |                   |               |
| 526                  | 1 Completed       | Non Scheduled N       |                    | DY 12 ·····              |                   |                     |                   |               |
| 515                  | 2 Completed       | Scheduled Mainte      |                    | per Work Acti            |                   |                     |                   |               |
| 516                  | 2 Completed       | Consumable Rep        |                    | ≶<br>ພ. 10 · · · · ·     |                   |                     |                   |               |
| 519                  | 2 Completed       | Filter Change         |                    |                          |                   |                     |                   |               |
| 500                  | 3 Completed       | Non Scheduled N       | Maintenance        |                          |                   |                     |                   |               |
| 518                  |                   | arts Scheduled Mainte |                    | ave                      |                   |                     |                   |               |
| 530                  | 3 Waiting on Pa   |                       |                    | <u>ф</u> 6 ч. ч. ч       |                   |                     |                   | ••••••••••    |
| 512                  | <u>_</u>          | arts Filter Change    |                    | ō                        | •••••             |                     |                   |               |
| 524                  |                   | arts Non Scheduled N  | Maintenance        | <u>0</u> 4               |                   |                     |                   |               |
| 528                  | 4 In Progress     | Installation          |                    | Average of Order average |                   |                     |                   |               |
| 501                  | 5 Completed       | Non Scheduled N       | Maintenance        | AVE 5                    |                   |                     |                   |               |
| 504                  | 5 Waiting on Pa   | arts Consumable Rep   | placement          | Calib                    | ration Consumable | Filter Installation |                   | duled Upgrade |
| 502                  | 6 Completed       | Filter Change         |                    |                          | Replacem          | Change              | Maintenance       | enance        |
| 507                  | 6 Completed       | Scheduled Maint       | tenance            |                          |                   | Work Activ          | ity               |               |
| 509                  | 6 Completed       | Calibration           |                    |                          |                   |                     |                   |               |
| 517                  | 6 Completed       | Calibration           |                    |                          |                   |                     |                   |               |
| 529                  | 6 Completed       | Upgrade               |                    |                          |                   |                     |                   |               |
| 523                  | 8 Completed       | Installation          |                    |                          |                   |                     |                   |               |
| 506                  | 9 Completed       | Non Scheduled N       | Maintenance 🗸      |                          |                   |                     |                   |               |
| 511                  | 9 Waiting on P    | arts Non Scheduled N  | Maintenance        |                          |                   |                     |                   |               |
|                      |                   |                       |                    |                          |                   |                     |                   |               |

www.ipamc.org

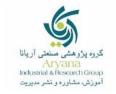

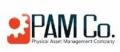

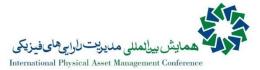

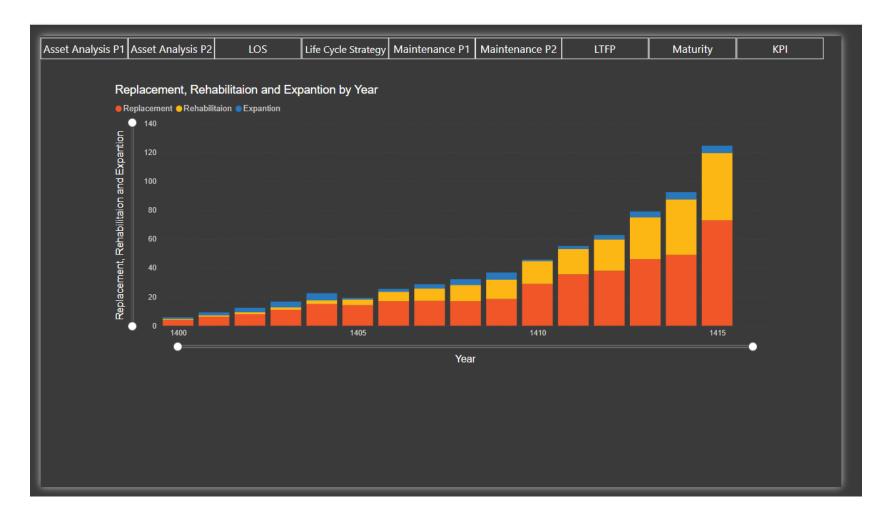

www.ipamc.org

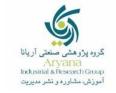

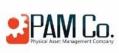

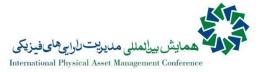

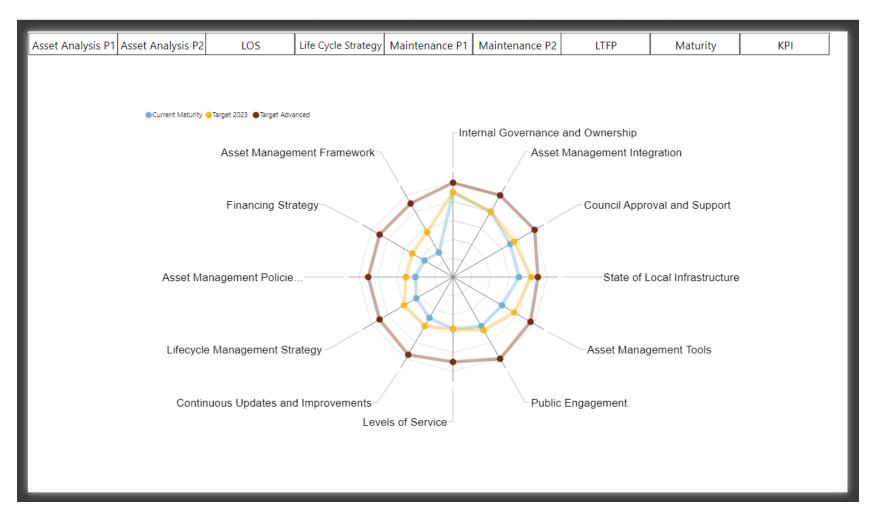

www.ipamc.org

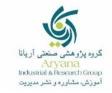

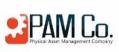

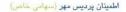

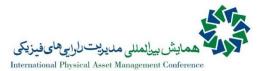

| D     First Group     First Indicator     First Description     Value       19     Economic     Asset renewal funding ratio     Net present value of planned capital investments/NPV of required capital investments-95to105     Image: Conomic Asset sustainability ratio     Sum of capital expenditure for replacement or renewal of assets/sum of depreciation expenses-90to110       17     Economic     Asset consumption ratio     Sum of depreciated replacement costs of assets/sum of current replacement costs of depreciable assets     10       19     Organisational     O1     Number of internal maintenance personnet/Total internal employees %     71.00       15     Technical     T8     Preventive maintenance ime causing downtime rolated to maintenance %     2.50       14     Technical     T5     Number of injuries for people due to maintenance/Working time     100       12     Economic     E15     Corrective maintenance cost %     52.00     11       14     Technical     MTTR     Not Applicable-Total ime to restoration/Number of failures     0.00       10     Technical     MTTR     Not Applicable-Total operating time/Number of failures     0.00       10     Technical     Planned works     Planned works of conor | Asset | Analysis P1 A  | sset Analysis P2 LOS L                  | ife Cycle Strategy | Maintenance P1         | Maintenance P2         | LTFP                   | Maturity                | КРІ    |
|----------------------------------------------------------------------------------------------------|-------|----------------|-----------------------------------------|--------------------|------------------------|------------------------|------------------------|-------------------------|--------|
| 18   Economic   Asset sustainability ratio   Sum of capital expenditure for replacement or renewal of assets/sum of depreciation expenses-90to110     17   Economic   Asset consumption ratio   Sum of depreciated replacement costs of assets/sum of current replacement costs of depreciable assets     16   Organisational   O1   Number of internal maintenance personnel/Total internal employees %   71.00     15   Technical   T8   Preventive maintenance time causing downtime/Total downtime related to maintenance %   2.50     14   Technical   T5   Number of injuries for people due to maintenance/Working time   1.00     13   Economic   E15   Corrective maintenance cost/Total Maintenance Cost %   73.00     12   Economic   E11   Total cost of maintenance materials/Total maintenance cost %   52.00     11   Technical   MTTR   Not Applicable-Total time to restoration/Number of failures   0.00     10   Technical   Planned works   Planned works   66.00     07   Economic   Ratio of budgeted vs actual maintenance costs %   87.00     08   Technical   Planed works   Sel on condition monitoring only %   66.00     08   Technical                                                                                                  |       | First Group    | First Indicator                         | First Descript     | ion                    |                        |                        |                         | Value  |
| 17EconomicAsset consumption ratioSum of depreciated replacement costs of assets/sum of current replacement costs of depreciable assets16OrganisationalO1Number of internal maintenance personnel/Total internal employees %71.0015TechnicalT8Preventive maintenance time causing downtime/Total downtime related to maintenance %2.5014TechnicalT5Number of injuries for people due to maintenance/Working time1.0013EconomicE15Corrective maintenance cost/Total Maintenance Cost %73.0012EconomicE11Total cost of maintenance materials/Total maintenance cost %52.0011TechnicalMTTRNot Applicable-Total time to restoration/Number of failures0.0010TechnicalPlanned worksPlanned vs Total %55.0008TechnicalPlanned worksBased on condition monitoring only %66.0007EconomicRatio of budgeted vs actual maintenance cost%87.0005OrganisationalPercentage of wrench time%45.0004TechnicalWork orders handled on first schedule%98.5003TechnicalTotal maintenance orders handledNumber of currance98.5003TechnicalTotal maintenance orders handledNumber of handled orders-Farvardin to Shahrivar270.0002EconomicMaintenance order backlogNumber of maintenance backlogs-Farvardin to Shahrivar740.00                                                               | 19    | Economic       | Asset renewal funding ratio             | Net present v      | alue of planned capit  | tal investments/NPV    | of required capital in | vestments-95to105       |        |
| 16OrganisationalO1Number of internal maintenance personnel/Total internal employees %71.0015TechnicalT8Preventive maintenance time causing downtime/Total downtime related to maintenance %2.5014TechnicalT5Number of injuries for people due to maintenance/Working time1.0013EconomicE15Corrective maintenance cost/Total Maintenance Cost %73.0012EconomicE11Total cost of maintenance materials/Total maintenance cost %52.0011TechnicalMTTRNot Applicable-Total time to restoration/Number of failures0.0010TechnicalMTBFNot Applicable-Total operating time/Number of failures0.0009TechnicalPlanned worksPlanned vs Total %55.0008TechnicalPM works in scheduleBased on condition monitoring only %66.0007EconomicRatio of budgeted vs actual maintenance costs%3.0005OrganisationalPercentage of wrench time%45.0004TechnicalTotal maintenance orders handledNumber of handled orders-Farvardin to Shahrivar270.0002EconomicMaintenance order backlogNumber of maintenance backlogs-Farvardin to Shahrivar74.00                                                                                                    | 18    | Economic       | Asset sustainability ratio              | Sum of capita      | al expenditure for rep | lacement or renewal    | of assets/sum of dep   | preciation expenses-90  | Dto110 |
| 15TechnicalT8Preventive maintenance time causing downtime/Total downtime related to maintenance %2.5014TechnicalT5Number of injuries for people due to maintenance/Working time1.0013EconomicE15Corrective maintenance cost/Total Maintenance Cost %73.0012EconomicE11Total cost of maintenance materials/Total maintenance cost %52.0011TechnicalMTTRNot Applicable-Total time to restoration/Number of failures0.0010TechnicalMTBFNot Applicable-Total operating time/Number of failures0.0009TechnicalPlanned worksPlanned vs Total %55.0008TechnicalPM works in scheduleBased on condition monitoring only %66.0007EconomicRatio of budgeted vs actual maintenance costs%3.0005OrganisationalPercentage of wrench time%45.0004TechnicalTotal maintenance orders handledNumber of handled orders-Farvardin to Shahrivar270.0002EconomicMaintenance order backlogNumber of maintenance backlogs-Farvardin to Shahrivar740.00                                                                                                    | 17    | Economic       | Asset consumption ratio                 | Sum of depre       | ciated replacement of  | costs of assets/sum o  | f current replacemer   | nt costs of depreciable | assets |
| 14TechnicalT5Number of injuries for people due to maintenance/Working time1.0013EconomicE15Corrective maintenance cost/Total Maintenance Cost %73.0012EconomicE11Total cost of maintenance materials/Total maintenance cost %52.0011TechnicalMTTRNot Applicable-Total time to restoration/Number of failures0.0010TechnicalPlanned worksPlanned vor Stal %55.0008TechnicalPlanned works in scheduleBased on condition monitoring only %66.0007EconomicRatio of budgeted vs actual maintenance costs %87.0006TechnicalUnscheduled downtimeNumber of occurance3.0005OrganisationalPercentage of wrench time%45.0004TechnicalTotal maintenance orders handled on first schedule%98.5003TechnicalTotal maintenance orders handledNumber of handled orders-Farvardin to Shahrivar270.0002EconomicMaintenance order backlogNumber of maintenance backlogs-Farvardin to Shahrivar740.00                                                                                                    | 16    | Organisational | O1                                      | Number of int      | ternal maintenance p   | ersonnel/Total interna | al employees %         |                         | 71.00  |
| 13EconomicE15Corrective maintenance cost/Total Maintenance Cost %73.0012EconomicE11Total cost of maintenance cost/Total Maintenance Cost %52.0011TechnicalMTTRNot Applicable-Total time to restoration/Number of failures0.0010TechnicalMTBFNot Applicable-Total operating time/Number of failures0.0009TechnicalPlanned worksPlanned vs Total %55.0008TechnicalPM works in scheduleBased on condition monitoring only %66.0007EconomicRatio of budgeted vs actual maintenance costs%87.0006TechnicalUnscheduled downtimeNumber of occurance3.0005OrganisationalPercentage of wrench time%45.0003TechnicalTotal maintenance orders handledNumber of handled orders-Farvardin to Shahrivar270.0002EconomicMaintenance order backlogNumber of maintenance backlogs-Farvardin to Shahrivar740.00                                                                                                    | 15    | Technical      | Т8                                      | Preventive m       | aintenance time caus   | sing downtime/Total o  | lowntime related to n  | naintenance %           | 2.50   |
| 12EconomicE11Total cost of maintenance materials/Total maintenance cost %52.0011TechnicalMTTRNot Applicable-Total time to restoration/Number of failures0.0010TechnicalMTBFNot Applicable-Total operating time/Number of failures0.0009TechnicalPlanned worksPlanned vorks55.0008TechnicalPM works in scheduleBased on condition monitoring only %66.0007EconomicRatio of budgeted vs actual maintenance costs%87.0006TechnicalUnscheduled downtimeNumber of occurance3.0005OrganisationalPercentage of wrench time%45.0003TechnicalTotal maintenance orders handled on first schedule%98.5003TechnicalTotal maintenance orders handledNumber of handled orders-Farvardin to Shahrivar270.0002EconomicMaintenance order backlogNumber of maintenance backlogs-Farvardin to Shahrivar740.00                                                                                                    | 14    | Technical      | Т5                                      | Number of inj      | juries for people due  | to maintenance/Work    | king time              |                         | 1.00   |
| 11TechnicalMTTRNot Applicable-Total time to restoration/Number of failures0.0010TechnicalMTBFNot Applicable-Total operating time/Number of failures0.0009TechnicalPlanned worksPlanned vorks55.0008TechnicalPM works in scheduleBased on condition monitoring only %66.0007EconomicRatio of budgeted vs actual maintenance costs%87.0006TechnicalUnscheduled downtimeNumber of occurance3.0005OrganisationalPercentage of wrench time%45.0004TechnicalWork orders handled on first schedule%98.5003TechnicalTotal maintenance orders handledNumber of handled orders-Farvardin to Shahrivar270.0002EconomicMaintenance order backlogNumber of maintenance backlogs-Farvardin to Shahrivar740.00                                                                                                    | 13    | Economic       | E15                                     | Corrective ma      | aintenance cost/Total  | Maintenance Cost %     | ,<br>D                 |                         | 73.00  |
| 10TechnicalMTBFNot Applicable-Total operating time/Number of failures0.0009TechnicalPlanned worksPlanned vs Total %55.0008TechnicalPM works in scheduleBased on condition monitoring only %66.0007EconomicRatio of budgeted vs actual maintenance costs%87.0006TechnicalUnscheduled downtimeNumber of occurance3.0005OrganisationalPercentage of wrench time%45.0004TechnicalWork orders handled on first schedule%98.5003TechnicalTotal maintenance orders handledNumber of naintenance backlogs-Farvardin to Shahrivar270.0002EconomicMaintenance order backlogNumber of maintenance backlogs-Farvardin to Shahrivar740.00                                                                                                    | 12    | Economic       | E11                                     | Total cost of r    | maintenance material   | ls/Total maintenance   | cost %                 |                         | 52.00  |
| 09TechnicalPlanned worksPlanned vs Total %55.0008TechnicalPM works in scheduleBased on condition monitoring only %66.0007EconomicRatio of budgeted vs actual maintenance costs%87.0006TechnicalUnscheduled downtimeNumber of occurance3.0005OrganisationalPercentage of wrench time%45.0004TechnicalWork orders handled on first schedule%98.5003TechnicalTotal maintenance orders handledNumber of handled orders-Farvardin to Shahrivar270.0002EconomicMaintenance order backlogNumber of maintenance backlogs-Farvardin to Shahrivar740.00                                                                                                    | 11    | Technical      | MTTR                                    | Not Applicabl      | e-Total time to restor | ation/Number of failu  | res                    |                         | 0.00   |
| NoTechnicalPM works in scheduleBased on condition monitoring only %66.0007EconomicRatio of budgeted vs actual maintenance costs%87.0006TechnicalUnscheduled downtimeNumber of occurance3.0005OrganisationalPercentage of wrench time%45.0004TechnicalWork orders handled on first schedule%98.5003TechnicalTotal maintenance orders handledNumber of handled orders-Farvardin to Shahrivar270.0002EconomicMaintenance order backlogNumber of maintenance backlogs-Farvardin to Shahrivar740.00                                                                                                    | 10    | Technical      | MTBF                                    | Not Applicabl      | e-Total operating time | e/Number of failures   |                        |                         | 0.00   |
| 07EconomicRatio of budgeted vs actual maintenance costs%87.0006TechnicalUnscheduled downtimeNumber of occurance3.0005OrganisationalPercentage of wrench time%45.0004TechnicalWork orders handled on first schedule%98.5003TechnicalTotal maintenance orders handledNumber of handled orders-Farvardin to Shahrivar270.0002EconomicMaintenance order backlogNumber of maintenance backlogs-Farvardin to Shahrivar740.00                                                                                                    | 09    | Technical      | Planned works                           | Planned vs To      | otal %                 |                        |                        |                         | 55.00  |
| 06TechnicalUnscheduled downtimeNumber of occurance3.0005OrganisationalPercentage of wrench time%45.0004TechnicalWork orders handled on first schedule%98.5003TechnicalTotal maintenance orders handledNumber of handled orders-Farvardin to Shahrivar270.0002EconomicMaintenance order backlogNumber of maintenance backlogs-Farvardin to Shahrivar740.00                                                                                                    | 08    | Technical      | PM works in schedule                    | Based on cor       | ndition monitoring onl | у %                    |                        |                         | 66.00  |
| 05OrganisationalPercentage of wrench time%45.0004TechnicalWork orders handled on first schedule%98.5003TechnicalTotal maintenance orders handledNumber of handled orders-Farvardin to Shahrivar270.0002EconomicMaintenance order backlogNumber of maintenance backlogs-Farvardin to Shahrivar740.00                                                                                                    | 07    | Economic       | Ratio of budgeted vs actual maintenance | e costs %          |                        |                        |                        |                         | 87.00  |
| 04TechnicalWork orders handled on first schedule%98.5003TechnicalTotal maintenance orders handledNumber of handled orders-Farvardin to Shahrivar270.0002EconomicMaintenance order backlogNumber of maintenance backlogs-Farvardin to Shahrivar740.00                                                                                                    | 06    | Technical      | Unscheduled downtime                    | Number of oc       | curance                |                        |                        |                         | 3.00   |
| 03TechnicalTotal maintenance orders handledNumber of handled orders-Farvardin to Shahrivar270.0002EconomicMaintenance order backlogNumber of maintenance backlogs-Farvardin to Shahrivar740.00                                                                                                    | 05    | Organisational | Percentage of wrench time               | %                  |                        |                        |                        |                         | 45.00  |
| 02 Economic Maintenance order backlog Number of maintenance backlogs-Farvardin to Shahrivar 740.00                                                                                                    | 04    | Technical      | Work orders handled on first schedule   | %                  |                        |                        |                        |                         | 98.50  |
|                                                                                                    | 03    | Technical      | Total maintenance orders handled        | Number of ha       | andled orders-Farvard  | din to Shahrivar       |                        |                         | 270.00 |
| 01 Economic E1 Total Maintenance Cost/Assets Replacement Value 0.50                                                                                                    | 02    | Economic       | Maintenance order backlog               | Number of ma       | aintenance backlogs-   | Farvardin to Shahriv   | ar                     |                         | 740.00 |
|                                                                                                    | 01    | Economic       | E1                                      | Total Mainten      | ance Cost/Assets Re    | eplacement Value       |                        |                         | 0.50   |

www.ipamc.org

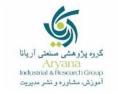

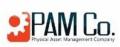

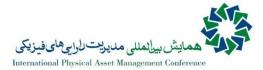

### **Power BI Mobile**

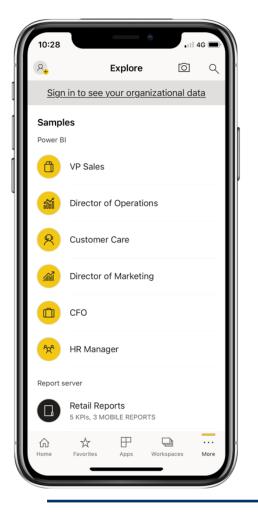

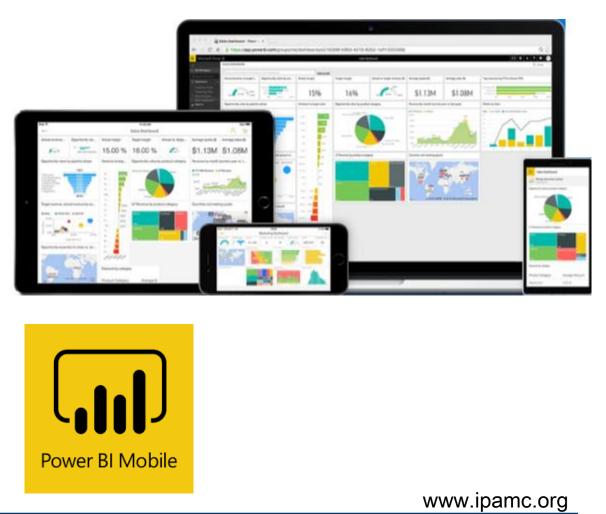

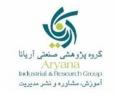

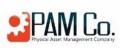

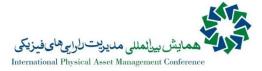

### Q&A

| Ask a question with (            | Q&A                  |                      | Nui       | mber of g  | ames by      | publishe | ·      |            |
|----------------------------------|----------------------|----------------------|-----------|------------|--------------|----------|--------|------------|
| □ Ask a question about your data | 3                    | 남 🔅                  |           | 619 (18.   | 21%)         |          | 809 (2 | 3.79%)     |
| ry one of these to get started   | 1                    |                      |           |            |              |          |        |            |
| what is the #games by type       | top genres by #games | top rating by #games | 627       | 7 (18.44%) |              |          |        |            |
|                                  |                      | Show all suggestions |           |            |              |          | - 70   | 0 (20.59%) |
|                                  |                      |                      |           | 64         | 5 (18.97%) — | ]        |        |            |
|                                  |                      |                      |           | ntiment b  | v platfor    |          |        |            |
|                                  |                      |                      | UC.       |            | y platio     |          |        |            |
|                                  |                      |                      |           |            |              |          |        |            |
|                                  |                      |                      | Sentiment |            |              |          |        |            |
|                                  |                      |                      | Sent      | 0.63       | 0.63         | 0.61     | 0.56   |            |
|                                  |                      |                      |           |            |              |          |        |            |
|                                  |                      |                      |           | PS2        | DS           | Wii      | PS3    | X360       |

www.ipamc.org

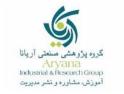

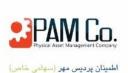

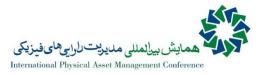

This is a game-changer, let's dive into it.

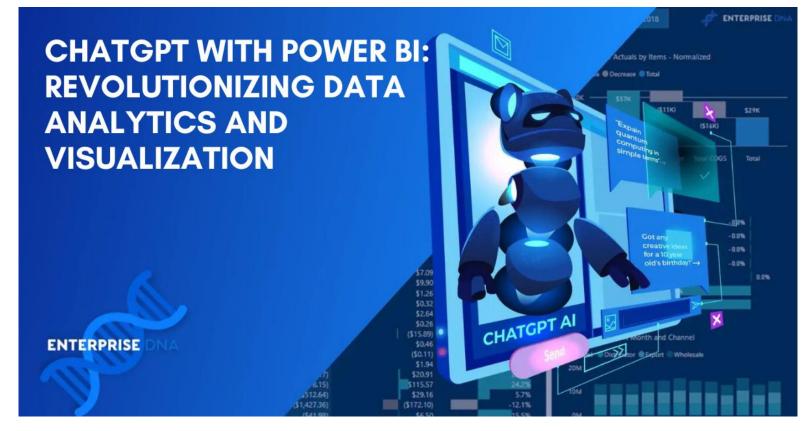

www.ipamc.org

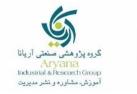

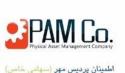

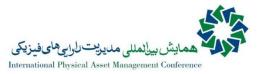

This is a game-changer, let's dive into it.

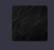

You will be my Power BI guide. You will help me with data analysis and visualization in Power BI.

I have a dataset with the following columns: Segment, Country, Product, Discount Band, Units Sold, Manufacturing Price, Sale Price, Gross Sales, Discounts, Sales, COGS, Profit, Date, Month Number, Month Name, Year

I need help with applying a filter on the Country column in the dataset so that Germany is excluded from the dataset. Can you guide me through the steps?

www.ipamc.org

ra,

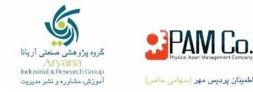

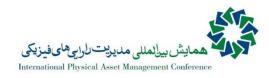

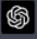

Certainly! I can guide you through the process of excluding Germany from the Country  $\Box$   $\Box$   $\Box$ 

- Import your dataset and open Power Query Editor: If you haven't already, import your dataset into Power Bl and open the Power Query Editor by clicking on "Transform Data" or "Edit Queries" in the "Home" tab.
- Apply a filter on the Country column to exclude Germany: In the Power Query Editor, locate the "Country" column in your dataset. Click on the

www.ipamc.org

ጥ

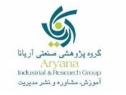

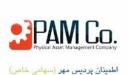

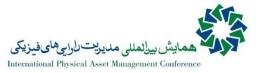

This is a game-changer, let's dive into it.

I want to merge the columns Month Number, Month Name, Year into a new Date column. Can  $\square$  you guide me through all the steps that I can follow?

www.ipamc.org

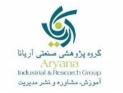

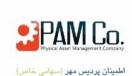

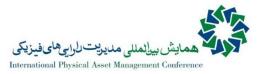

This is a game-changer, let's dive into it.

- \$
- To merge the columns Month Number, Month Name, and Year into a new Date column in Power Query Editor, you'll first need to create a custom column that combines these values and then convert the result into a date format. Follow these steps:
- Import your dataset and open Power Query Editor: If you haven't already, import your dataset into Power Bl and open the Power Query Editor by clicking on "Transform Data" or "Edit Queries" in the "Home" tab.
- 2. Create a custom column:

In the Power Query Editor, go to the "Add Column" tab and click on "Custom Column".

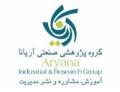

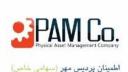

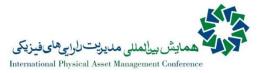

This is a game-changer, let's dive into it.

|    | I want to find the Total Sales in my dataset.<br>Can you write the formula for calculating the Total Sales? |              |
|----|----------------------------------------------------------------------------------------------------|--------------|
| \$ | To calculate the Total Sales in your dataset using DAX, create a measure with the formula:                  | he following |
|    | java                                                                                                    | Copy code    |
|    | Total Sales = SUM('YourTableName'[Sales])                                                                   |              |
|    | Replace 'YourTableName' with the actual name of the table in your Power BI da                               | taset.       |
|    |                                                                                                    |              |

www.ipamc.org

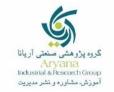

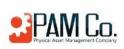

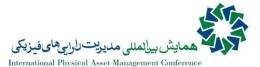

# Midjourney Al Dashboard!

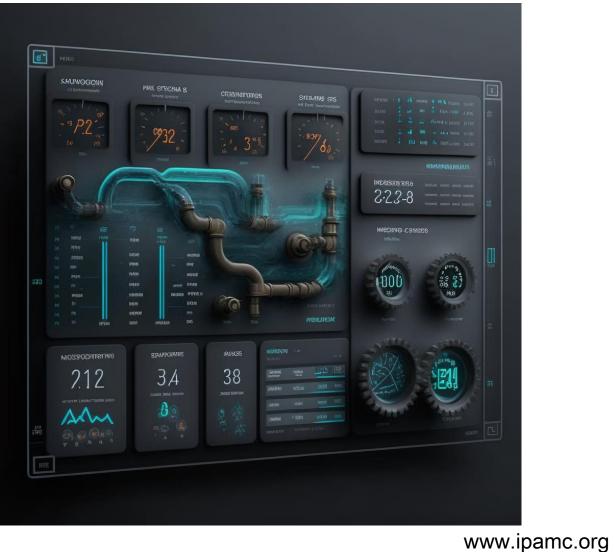

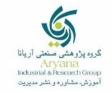

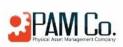

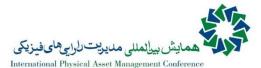

# Midjourney Al Dashboard!

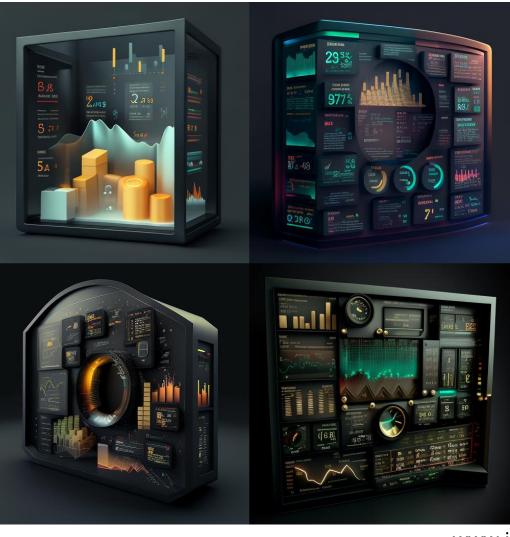

www.ipamc.org

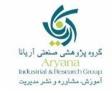

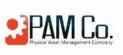

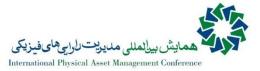

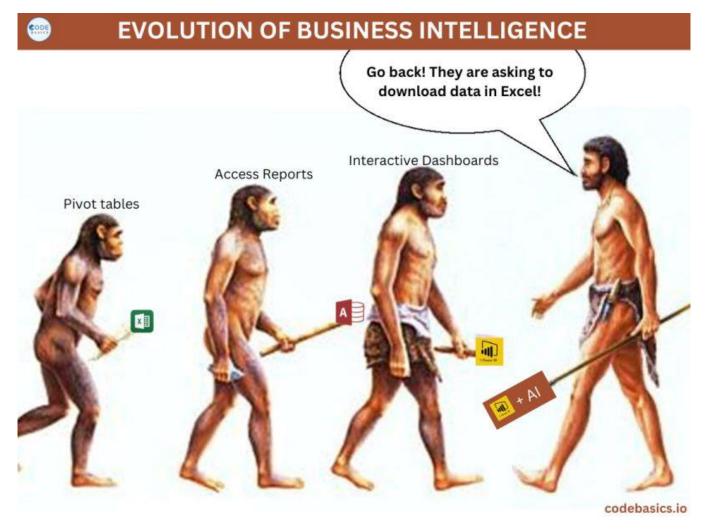

www.ipamc.org